Bitget交易所是一款深受金融用户喜爱的货币交易软件,该平台为大家提供了众多 的数字资产管理服务,支持全球多种货币,你可以在这里自由交易,不受限制。同 时全部的交易过程都是安全透明的,让用户能够更快的找到自己的交易信息,大家 可以放心交易!

Bitget交易所app介绍

 Bitget交易所是全面的虚拟金融投资交易平台,拥有有顶尖技术团队和高速撮合引 擎,支持用户实时在线交易和快速提现一秒到账,同时提供API交易服务让您获得 最好的量化效果,Bitget交易所app致力于为全球用户提供专业、安全、透明的数 字资产交易服务。

Bitget交易所app特色

 提供全球数字资产交易服务,用户可以在平台上进行多元化的投资交易,包括但 不限于比特币、以太坊等热门数字货币的交易。同时,平台还提供API交易功能, 支持高频交易、大宗交易等多种交易方式。

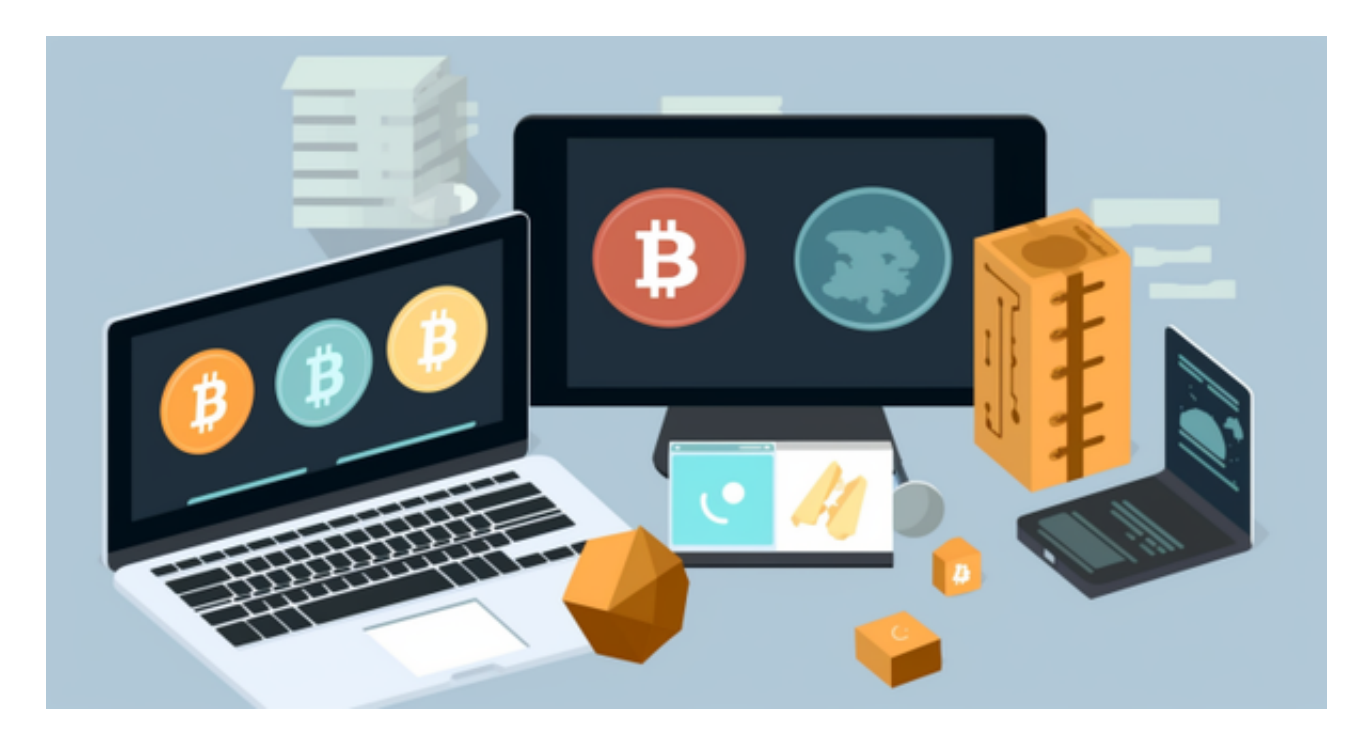

 2、作为专注于数字资产交易的领先企业,Bitget交易所一直以用户安全为首要任 务,采用分布式系统、SSL加密、多重签名等多种技术手段,全面保障用户交易安 全。

3、拥有全球顶尖技术团队,分布式并行技术、高速撮合引擎等先进技术保证了平

台的高效稳定运行。平台还提供行业最优的交易深度和流动性,让用户在交易过程 中获得更好的交易体验。

 对于关注数字货币市场的投资者,推荐下载Bitget APP,方便实时了解数字货币的行情走势和最新消息。

Bitget下载详细教程

1. 首先, 在应用商店或者Bitget官网查找下载链接, 点击下载Bitget APP。注意 ,建议从官方渠道下载,以免下载不安全的APP,导致资金被盗等问题。

2. 下载完成后, 点击安装以启动APP, 会出现登录/注册页面。

3. 如果已经注册了Bitget账户, 则可以直接输入账户名和密码进行登录, 如果还 没有,则需要点击注册按钮进行注册。

4. 进入注册流程后, 请按照提示输入个人信息(如用户名、密码、手机号码、邮 箱等)并进行实名认证。

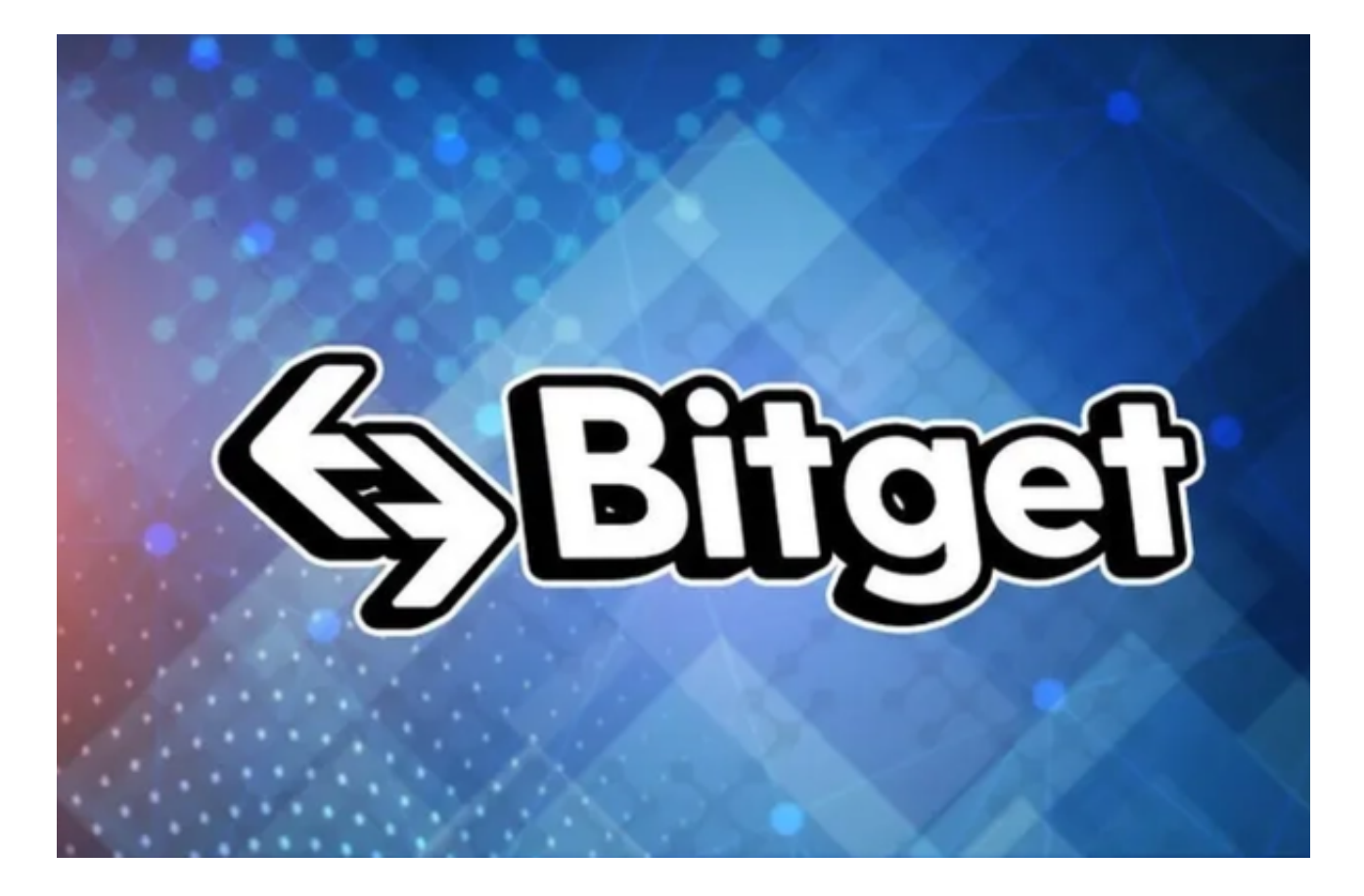

5. 在进行实名认证时,请仔细阅读相关提示,上传真实的个人身份证件和银行卡 等资料。实名认证通过后,您才能在平台上使用各种数字资产交易功能。

6. 下载并安装完成后,登录账号即可进入Bitget平台进行数字资产交易,充提币 、查看交易数据等操作。